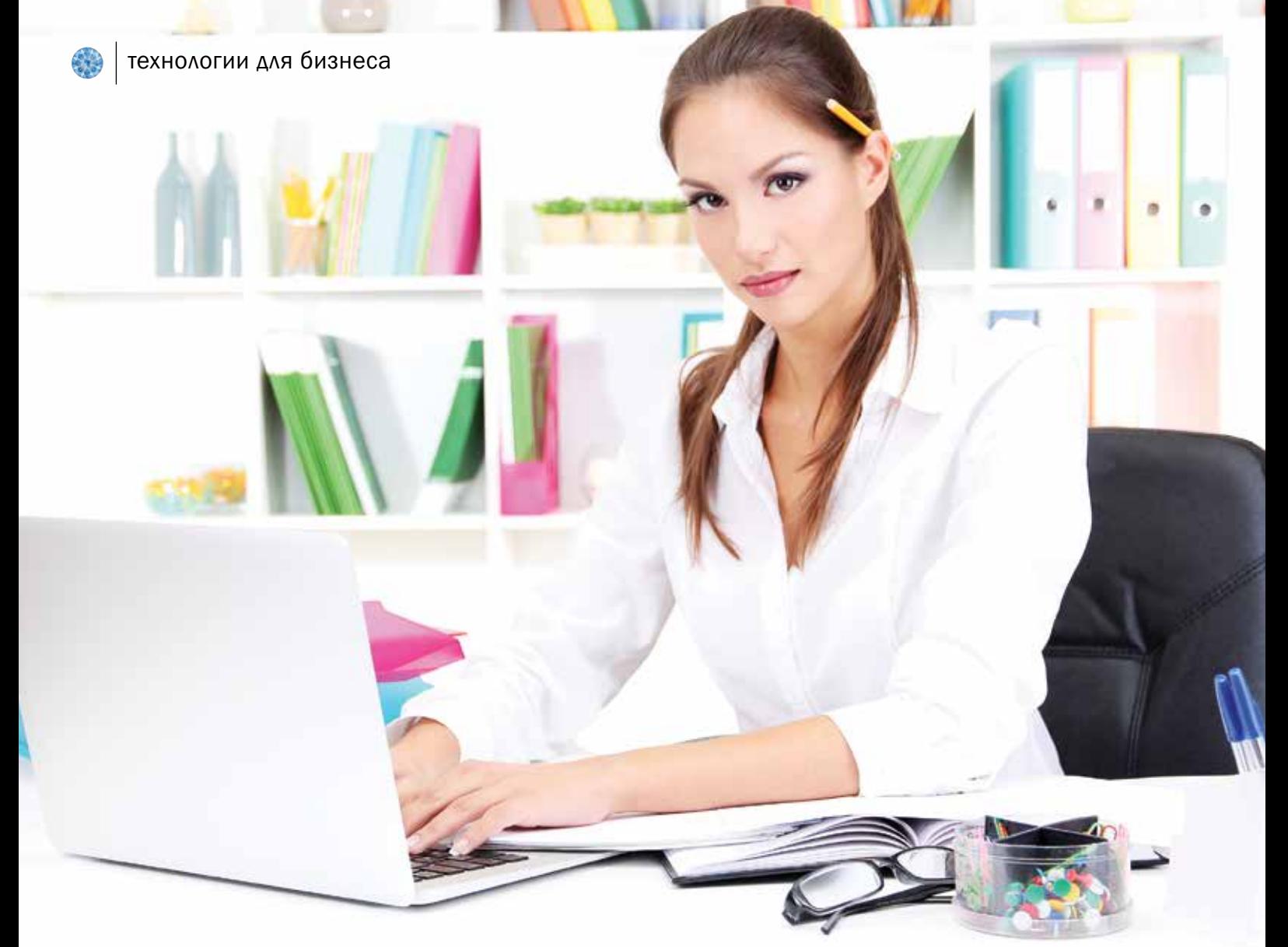

# **Клиентская база**

#### Часть 3

Как сделать клиентскую базу оптимальной? Этот вопрос мы в очередной раз адресуем специалистам ООО «Золотое облако».

Сегодня речь пойдет о том, что такое RFM-анализ и как с его помощью определяется ценность клиентов. А также поговорим о работе с персональными данными покупателей и о возможностях, которые они дают вашей компании.

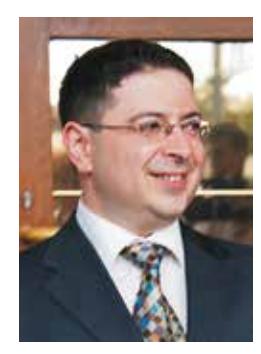

Владимир ПОГРЕБЕЦКИЙ, руководитель компании «Золотое облако»

## RFM-анализ

В прошлой статье мы говорили о сегментации клиентской базы и по сути вплотную подошли к теме RFM-анализа. RFM (Recency, Frequency, Money) – давность, частота, деньги. Идея данного анализа состоит в том, что ценность любого клиента можно определить по этим трем параметрам.

Давность – последняя совершенная покупка. Чем ближе дата к текущей, тем ценнее клиент, так как больше вероятность совершения новых покупок. Под ценностью клиента можно понимать его включение в рассылку.

Частота – с какой частотой покупатель совершает покупки.

Деньги – истраченные суммы. Здесь совершенно очевидно, что чем больше клиент истратил денег на покупки, тем он более ценен для нас.

Именно этот принцип использовался для определения особо ценных клиентов в предыдущей статье. Напомним, что особо ценные клиенты определялись двумя параметрами: давностью и истраченными суммами.

Рассмотрим распределение клиентов по вышеуказанным параметрам.

Давность (Д). Период времени, в течение которого клиент совершил покупку

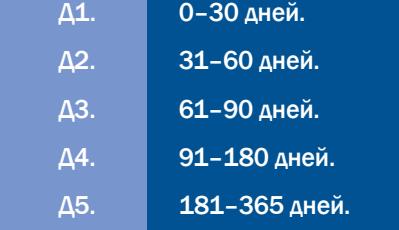

Частота совершения покупок клиентом (Ч). То есть сколько покупок совершил каждый клиент за весь период с первой покупки. Здесь важно продумать, после какого количества покупок клиент будет считаться ценным. Учитывая ювелирную специфику, количества не должны быть слишком большими. Например:

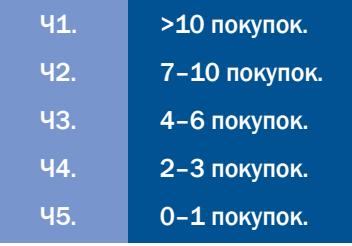

Истраченные суммы (С). Здесь тоже важно определить, какой покупатель является для нас ценным. Например:

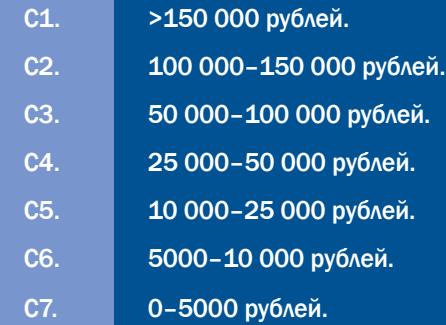

Очевидно, что сегмент наиболее ценных для нас клиентов – Д1Ч1С1. Это означает, что покупатели из этого сегмента совершали покупки в последнее время, тратят большие суммы и с большой частотой. Соответственно сегмент с самыми неинтересными покупателями это Д5Ч5С7. Клиенты этого сегмента совершили всего одну покупку на маленькую сумму и очень давно.

Подобные инструменты используются в базах данных с сотнями тысяч или миллионами покупателей. В базах поменьше вполне достаточно использовать более простые методы, которые тем не менее приводят к хорошим результатам. Слишком детальная сегментация может усложнить работу без необходимости.

#### Персонализация

Во всем мире общение с клиентом движется в сторону персонализации. Под персонализацией мы понимаем и обращение по имени, и поздравления с днем рождения, и подбор изделий под вкусы клиента. По сути это личное обращение к клиенту по индивидуальному поводу. Обращение по имени повышает доверие. Поздравле-

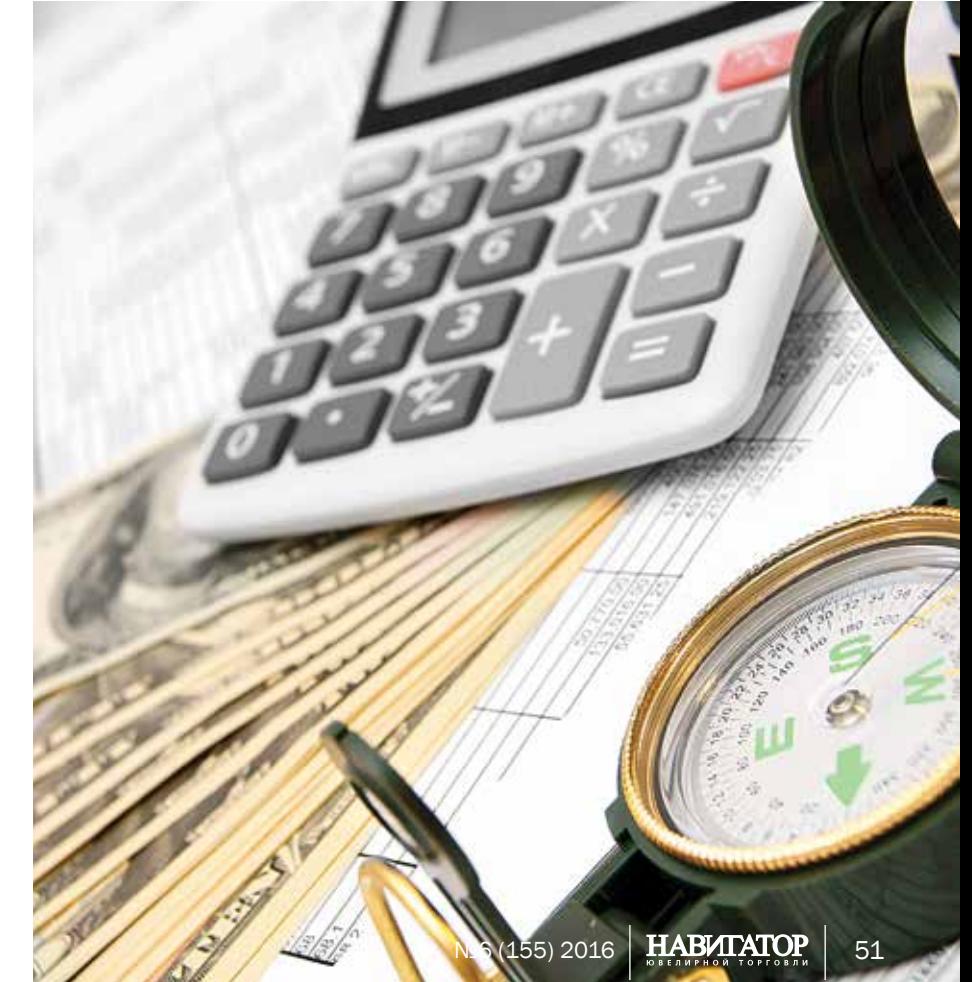

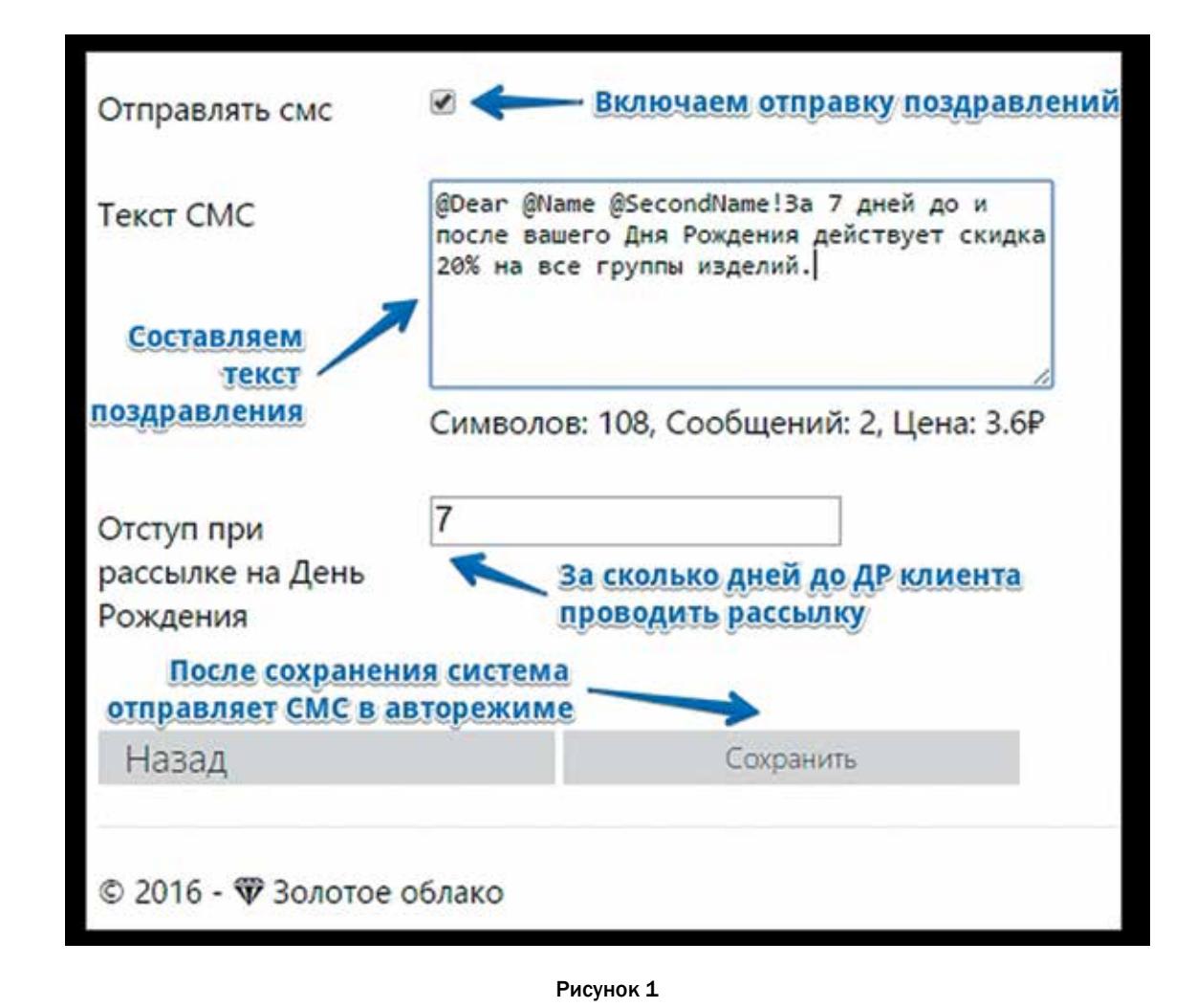

### *Обращение по имени должно быть не в начале сообщения, а в середине.*

ние с днем рождения в виде СМС-рассылки или электронного письма – это уважение к вашему покупателю, напоминание о себе и возможность совершения клиентом покупки.

Система должна сама рассылать поздравления – без участия пользователя! Посмотрите, как это выглядит на практике в нашей системе – *рисунок 1.*

Система отправляет поздравления с днем рождения в автоматическом режиме. При этом шаблон обращения – -@Dear @Name @SecondName – сделает обращение личным. Пример «Уважаемая Мария Ивановна». Есть возможность указать количество дней до дня рождения.

Нужно заметить, что темы сегментации и персонализации достаточно близки. Сегментируя базу по полу, можно добиться личного обращения к каждому клиенту. В праздник 8 Марта принято

поздравлять женщин, однако на тот же праздник можно обратиться к клиентам-мужчинам с предложением поздравить своих дам. Таким образом на один и тот же праздник вся база охвачена, причем каждый получил персональное, обращенное именно к нему сообщение. Как это выглядит на практике – *рисунок 2.*

Дальше следует текст поздравления, затем переход к списку адресатов и кнопка отправки сообщений. Сообщения отправляются прямо из программы, их не надо скачивать в Excel и отправлять через сторонних операторов. После этого можно перейти к рассылке, адресованной мужской части аудитории.

Подобная сегментация позволяет не только обратиться персонально к каждому покупателю

*Обращение по имени желательно включать во все рассылки.* 

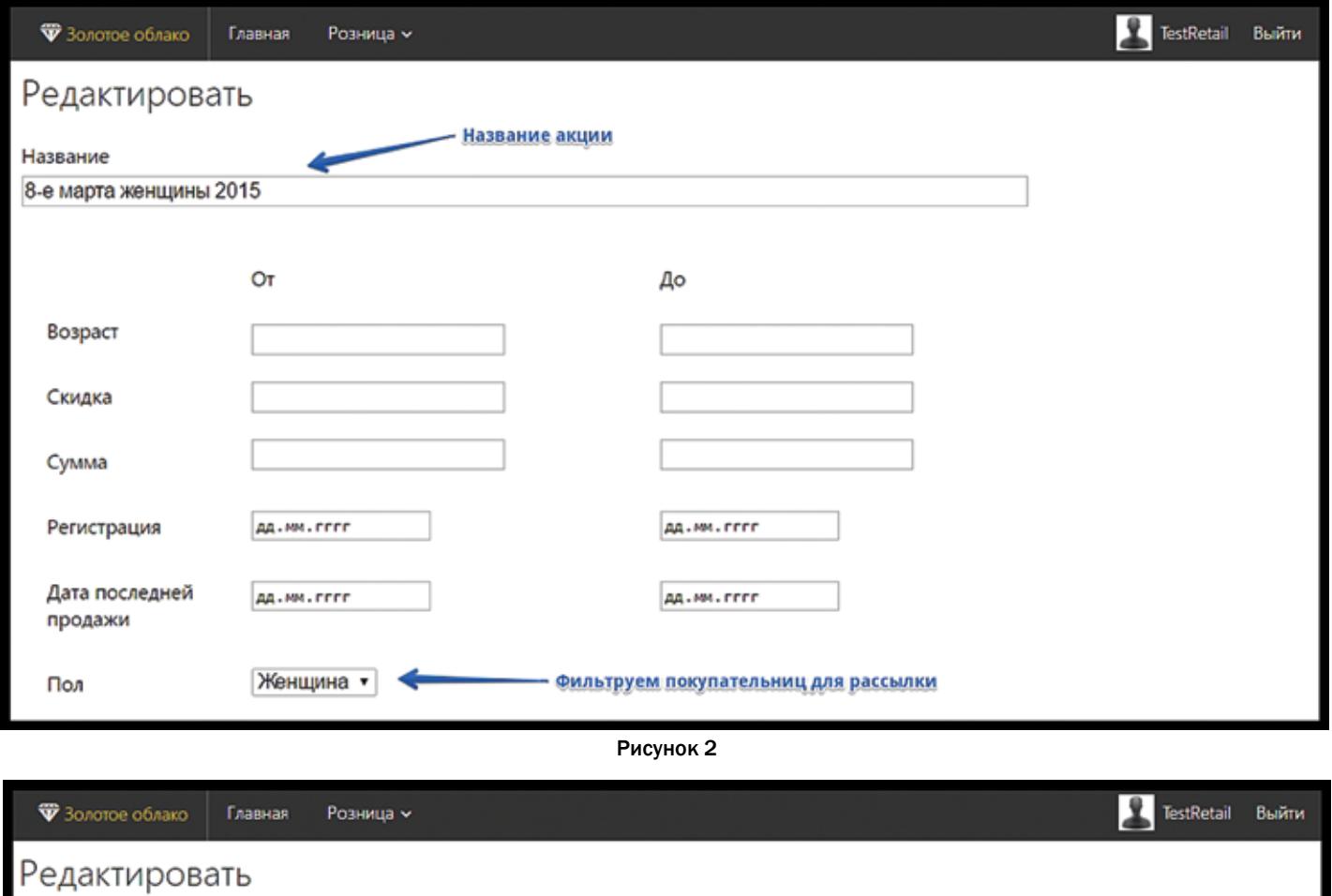

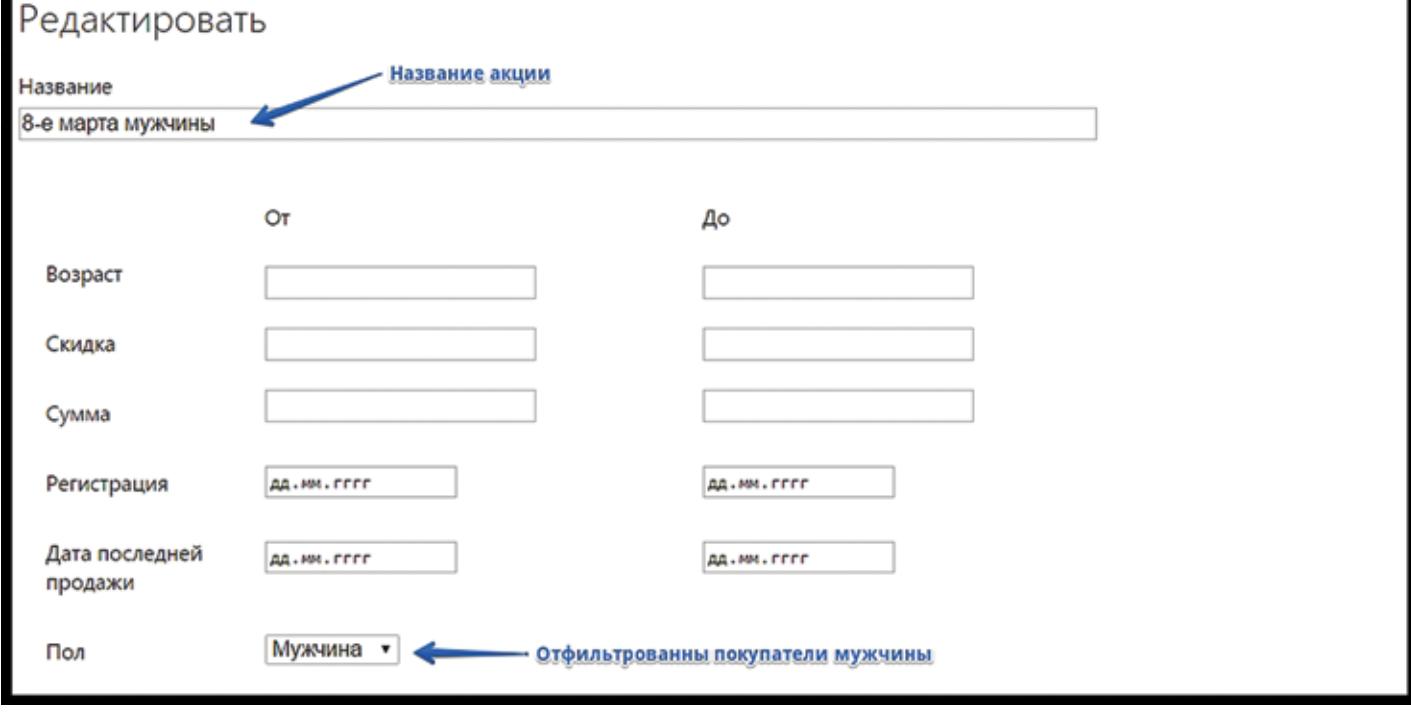

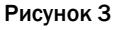

по имени и в соответствии с его полом, но в дальнейшем – проверять эффективность обеих рассылок. Но персонализация предложения не исчерпывается одним обращением по имени. Самое главное – предложить покупателю то, в чем он действительно заинтересован.

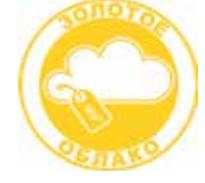

#### ООО «ЗОЛОТОЕ ОБЛАКО»

Москва, Варшавское шоссе, 28А, 6-й этаж Тел.: +7-495-236-7072; +7-903-708-9731 www.goldenclub.club www.zlatoblako.ru

*Продолжение в следующем номере*